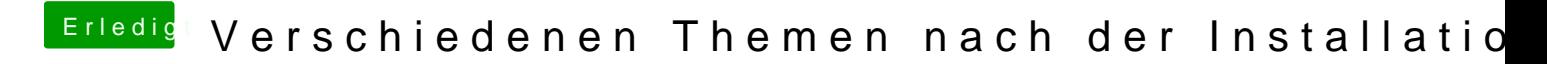

Beitrag von CyberPanic vom 9. Mai 2020, 11:45

Aber klar doch